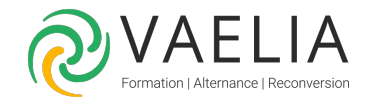

# Formation Créer des visuels impactants avec Canva

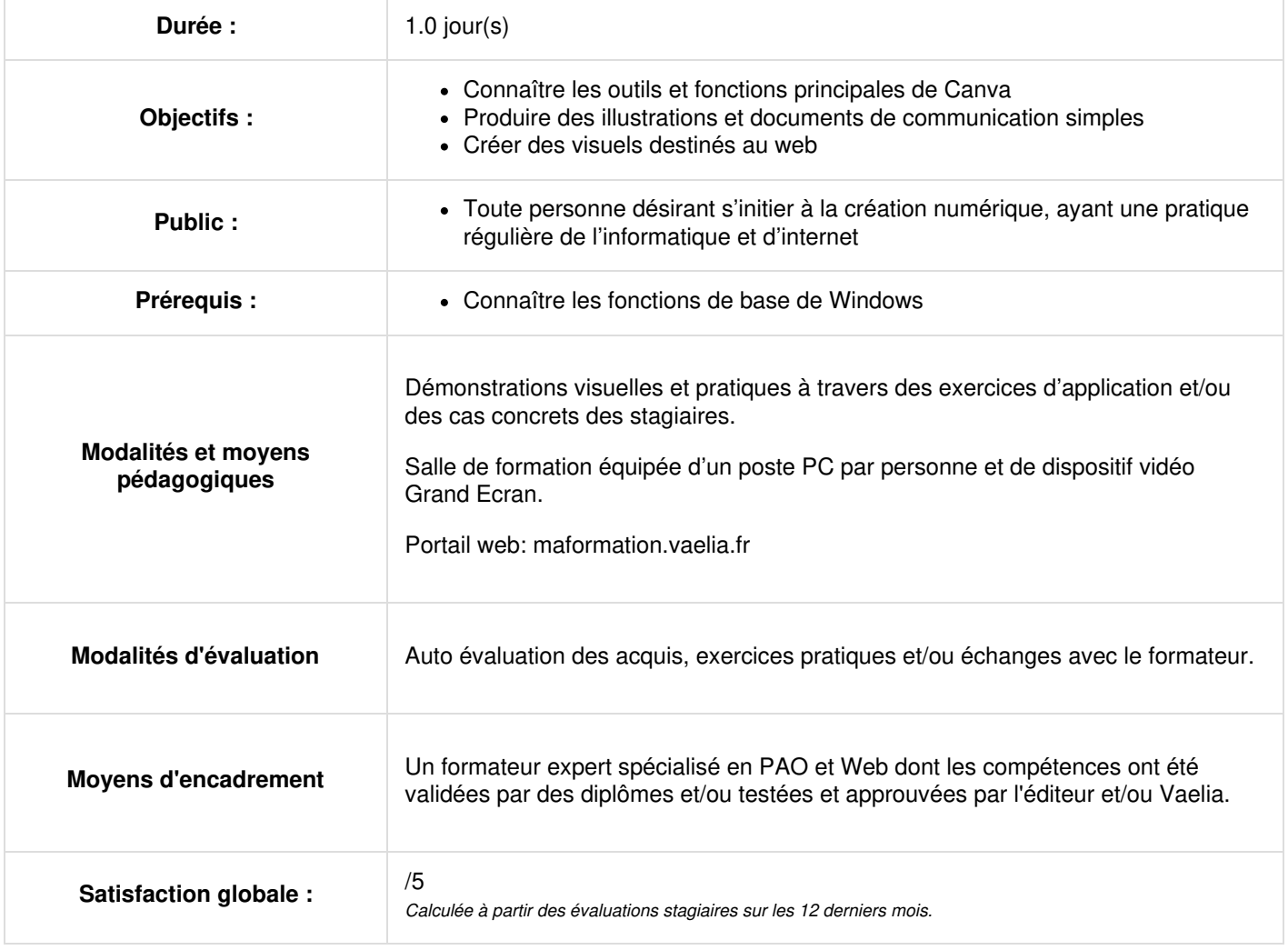

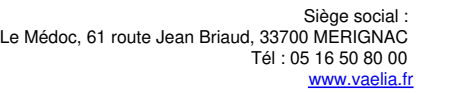

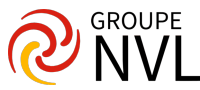

## **Présentation de la formation**

- Procédures, objectifs et moyens
- Tour de table (analyse des attentes des participants)

## **Découvrir Canva**

- Ouvrir un compte et faire ses premiers pas avec CANVA
- Présentation générale de l'outil, intérêts en termes de communication visuelle
- Créer un compte et prise en main du tableau de bord CANVA
- Les principaux formats d'images en fonction des usages (pour réseaux sociaux, documents, blog, médias sociaux, évènements, publicités...)
- Choisir un modèle approprié
- Atelier : attentes et besoin par rapport à l'outil dans son activité, choisir les bons formats pour son activité professionnelle

### **Créer des visuels**

- Prendre en main l'interface : espace de travail et les menus
- Choisir et télécharger des contenus additifs
- Les bases de la création : éditer et redimensionner une image, insérer du texte, modifier le fond...
- Sauvegarder, partager et exporter ses contenus (médias sociaux, blog, cloud, mailing...)
- Atelier : créer ses premières compositions avec CANVA

### **Mettre en pratique**

Réalisation d'exercices après chaque partie théorique et libre parcours.

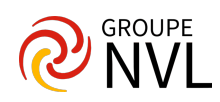